# Discussion 1

Walkthrough

# Announcements

- Start HOG early!
- Find partners on Piazza (<a href="https://piazza.com/class/irwl707shzu70z?cid=5">https://piazza.com/class/irwl707shzu70z?cid=5</a>)
- My office hours: T/W 4-5 @ 109 Morgan Hall
  - email me at <u>katya.stukalova@berkeley.edu</u>

# Environment Diagram Rules

#### 1. Assignment

ex: a = 3

- 1. evaluate the RHS
- 2. assign the value from step 1 to the name on the LHS

G:

a:3

# **Environment Diagram Rules**

#### 1. Assignment

```
ex: a = 3
```

- 1. evaluate the RHS
- 2. assign the value from step 1 to the name on the LHS

#### 2. Defining a function

```
ex: def f():
    return 1
```

- 1. write function signature
- 2. write the function name
- 3. point the name to the signature

# **Environment Diagram Rules**

#### 1. Assignment

ex: a = 3

- 1. evaluate the RHS
- 2. assign the value from step 1 to the name on the LHS

#### 2. Defining a function

ex: def f(): return 1

- 1. write function signature
- 2. write the function name
- 3. point the name to the signature

G: a:3  $f \longrightarrow func f() [P=G]$ 

#### 3. Function call

ex: a = f()

- 1. evaluate the operator
- 2. evaluate the operands
- 3. open a new frame
  - label the frame with: f#, the intrinsic function name, [P=G]
- 4. copy the parameters into the new frame
  - remember to use the names from the function signature
- 5. execute the body of the function

2.1 #1

```
a = 1
def b(b):
    return a + b
a = b(a)
a = b(a)
```

```
a = 1
def b(b):
    return a + b
a = b(a)
a = b(a)
```

Reasoning

```
a = 1
def b(b):
    return a + b
a = b(a)
a = b(a)
```

# Reasoning

- the first line is an assignment statement (recall the procedure for assignment statements)
- now we have a def statement (remember to skip the definition of the function)

### Solution

G
a:1
f — func f(b) [P = G]

```
a = 1
def b(b):
    return a + b
a = b(a)
a = b(a)
```

# Reasoning

- the first line is an assignment statement (recall the procedure for assignment statements)
- now we have a def statement (remember to skip the definition of the function
- there are 2 things in the line following the def statement an assignment and a function call
- do the function call first: whats the **operator**? the **operand**?

### Solution

G a: 1 func f(b) [P = G]

```
a = 1
def b(b):
    return a + b
a = b(a)
a = b(a)
```

# Reasoning

- the first line is an assignment statement (recall the procedure for assignment statements)
- now we have a def statement (remember to skip the definition of the function
- there are 2 things in the line following the def statement an assignment and a function call
- do the function call first: whats the **operator**? the **operand**?
- recall what we mean when we say "evaluate". "evaluate" is synonymous to "do i know the value of this name?"
- do we know the value bound to b? a?
- now we're ready to open up a new frame (how do we label the frame?)
- what parameters do we pass in? why is the name b? why is the value 1?

```
a = 1
def b(b):
    return a + b
a = b(a)
a = b(a)
```

# Reasoning

- the first line is an assignment statement (recall the procedure for assignment statements)
- now we have a def statement (remember to skip the definition of the function
- there are 2 things in the line following the def statement an assignment and a function call
- do the function call first: whats the **operator**? the **operand**?
- recall what we mean when we say "evaluate". "evaluate" is synonymous to "do i know the value of this name?"
- do we know the value bound to b? a?
- now we're ready to open up a new frame (how do we label the frame?)
- what parameters do we pass in? why is the name b? why is the value 1?
- now we're ready to execute the body of the function. what do we return in this case?
- remember where we were when we started doing the function call! we were in the middle of an assignment statement. what do we need to change in G?

```
G
a:1
f → func f(b) [P = G]

f1: f [P=G]
b: 1
r.v.: 2
```

```
a = 1
def b(b):
    return a + b
a = b(a)
a = b(a)
```

# Reasoning

- the first line is an assignment statement (recall the procedure for assignment statements)
- now we have a def statement (remember to skip the definition of the function
- there are 2 things in the line following the def statement an assignment and a function call
- do the function call first: whats the **operator**? the **operand**?
- recall what we mean when we say "evaluate". "evaluate" is synonymous to "do i know the value of this name?"
- do we know the value bound to b? a?
- now we're ready to open up a new frame (how do we label the frame?)
- what parameters do we pass in? why is the name b? why is the value 1?
- now we're ready to execute the body of the function. what do we return in this case?
- remember where we were when we started doing the function call! we were in the middle of an assignment statement. what do we need to change in G?
- run through what happens in the last line of the code, using the hints from above

```
G
a: 4, 2
f

f

func f(b) [P = G]

f1: f [P=G]
b: 1
r.v.: 2

f2: f [P=G]
b: 2
r.v.: 4
```

```
a = 1
def b(b):
    return a + b
a = b(a)
a = b(a)
```

# Reasoning

- the first line is an assignment statement (recall the procedure for assignment statements)
- now we have a def statement (remember to skip the definition of the function
- there are 2 things in the line following the def statement an assignment and a function call
- do the function call first: whats the **operator**? the **operand**?
- recall what we mean when we say "evaluate". "evaluate" is synonymous to "do i know the value of this name?"
- do we know the value bound to b? a?
- now we're ready to open up a new frame (how do we label the frame?)
- what parameters do we pass in? why is the name b? why is the value 1?
- now we're ready to execute the body of the function. what do we return in this case?
- remember where we were when we started doing the function call! we were in the middle of an assignment statement. what do we need to change in G?
- run through what happens in the last line of the code, using the hints from above

```
G
a: 4, 2, 4
f

f func f(b) [P = G]

f1: f [P=G]
b: 1
r.v.: 2

f2: f [P=G]
b: 2
r.v.: 4
```

2.1 #2

```
from operator import add
def sub(a, b):
    sub = add
    return a - b
add = sub
sub = min
print(add(2, sub(2, 3)))
```

```
from operator import add
def sub(a, b):
    sub = add
    return a - b
add = sub
sub = min
print(add(2, sub(2, 3)))
```

# Reasoning

- ignore the import
- first line is a def. (write the name and point it at the function signature)
- add = sub is an assignment. whats the value of the LHS? what name do we assign to this value?
- sub = min is another assignment. whats the **value**? whats the **name**? recall that we cannot have the same name bound to 2 values in the same **frame**
- now we will walk through the order of function calls. remember, operator then operands!
- what's the first function we call? what's that functions intrinsic name? do we need to draw a frame for this function?

the first function we call is sub, which is really min. min is built in so we do not need to draw a frame.

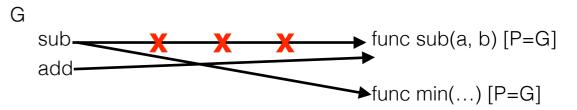

```
from operator import add
def sub(a, b):
    sub = add
    return a - b
add = sub
sub = min
print(add(2, 2 ))
```

# Reasoning

- ignore the import
- first line is a def. (write the name and point it at the function signature)
- add = sub is an assignment. whats the value of the LHS? what name do we assign to this value?
- sub = min is another assignment. whats the **value**? whats the **name**? recall that we cannot have the same name bound to 2 values in the same **frame**
- now we will walk through the order of function calls. remember, operator then operands!
- what's the first function we call? what's that functions intrinsic name? do we need to draw a frame for this function?

the first function we call is sub, which is really min. min is built in so we do not need to draw a frame.

- what's the next function we call? what's its intrinsic name? what arguments do we pass in?

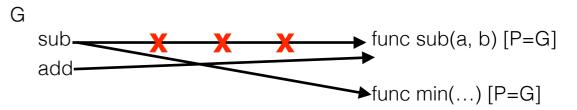

```
from operator import add
def sub(a, b):
    sub = add
    return a - b
add = sub
sub = min
print(add(2, 2 ))
```

# Reasoning

- ignore the import
- first line is a def. (write the name and point it at the function signature)
- add = sub is an assignment. whats the value of the LHS? what name do we assign to this value?
- sub = min is another assignment. whats the **value**? whats the **name**? recall that we cannot have the same name bound to 2 values in the same **frame**
- now we will walk through the order of function calls. remember, operator then operands!
- what's the first function we call? what's that functions intrinsic name? do we need to draw a frame for this function?

the first function we call is sub, which is really min. min is built in so we do not need to draw a frame.

- what's the next function we call? what's its intrinsic name? what arguments do we pass in?

#### next is add, which is really sub. we pass in 2 and 2

- now we are ready to execute the body of the function. sub = add is an assignment statement. whats the value of the RHS? what name do we bind? we look for add in f1. its not there so we look in G. add points to sub. the LHS says sub, so we must bind the name sub

- what do we return from sub? whats a? whats b? a=2, b=2 -> a-b=0

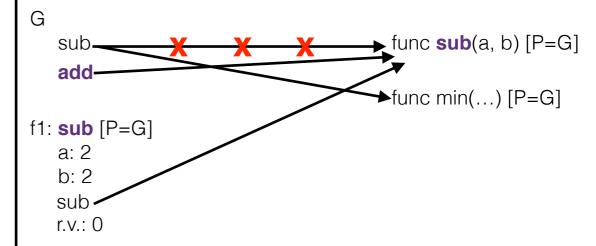

# Reasoning

- ignore the import
- first line is a def. (write the name and point it at the function signature)
- add = sub is an assignment. whats the value of the LHS? what name do we assign to this value?
- sub = min is another assignment. whats the value? whats the name? recall that we cannot have the same name bound to 2 values in the same frame
- now we will walk through the order of function calls. remember, operator then operands!
- what's the first function we call? what's that functions intrinsic name? do we need to draw a frame for this function?

the first function we call is sub, which is really min. min is built in so we do not need to draw a frame.

- what's the next function we call? what's its intrinsic name? what arguments do we pass in?

#### next is add, which is really sub. we pass in 2 and 2

- now we are ready to execute the body of the function. sub = add is an assignment statement. whats the value of the RHS? what name do we bind? we look for add in f1. its not there so we look in G. add points to sub. the LHS says sub, so we must bind the name sub
- what do we return from sub? whats a? whats b? a=2, b=2 —> a-b=0
- finally, what do we print? 0

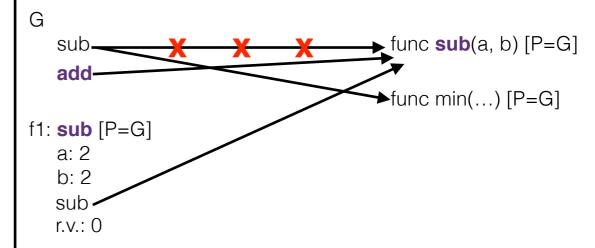

# Higher Order Functions

What is a higher order function?

Any function that manipulates other functions.

How can we *manipulate* other functions?

Pass a function in as an argument. Return a function Both.

You already worked with higher order functions in Lab01! Remember repeated?

```
Ex: What does the code on the left print? right?
                                                                   when inner looks
                                              x = 2
           x = 2
                                   inner is
                                defined in def inner(y);
                                                                   for x, it will look in
inner is
           def outer (x):
                                                                    its parent, which is
               def inner(\frac{9}{9}):
                                                     print(x)
defined
                                   G, so its
                                   parent is G def outer (x):
                   print(x)
inside outer,
                                                                   note this is
                                                  return inner
so its parent return inner
                                                                    different from the
                           so when inner
is outer
                                                                   code on the left!
                                              outer(1)(3)
           outer(1)(3) looks for x, it
                           will look in its
                           parent (outer)
```

Code on the left will print 1. Code on the right will print 2.

3.4 #1

```
What will Python display?
def outer (1):
   def inner(m):
       return n - m
   return inner
>>> outer(61)
      <func ...>
>>> f = outer(10)
>>> f (4)
>>>  outer (5) (4)
```

# Reasoning

- first we call outer. what do we pass in as the argument? we pass in 61.
- now we are ready to execute the body of outer. the first thing we encounter is another function definition
- after defining inner, we encounter the line: return inner is this a function call?

no, inner is not a function call. there are no parenthesis! another way to tell its not a function call is by noticing there are no arguments

- since inner is not a function call, we must be trying to return the **value** of the **name** inner, what is the value of inner?

we just defined inner as a function. so the value of the name inner is the function called inner

- therefore we return the function called inner. Python will display this as something gross, but we got the important fact: calling outer will return another function

```
What will Python display?
def outer (19):
   def inner(A):
       return 10 - 4
   return inner
>>> outer(61)
      <func ...>
>>> f = outer(10)
>>> f(4)
>>>  outer (5) (4)
```

# Reasoning

- first we call outer. what do we pass in as the argument?

we pass in 61.

- now we are ready to execute the body of outer. the first thing we encounter is another function definition
- after defining inner, we encounter the line: return inner is this a function call?

no, inner is not a function call. there are no parenthesis! another way to tell its not a function call is by noticing there are no arguments

- since inner is not a function call, we must be trying to return the **value** of the **name** inner, what is the value of inner?

we just defined inner as a function. so the value of the name inner is the function called inner

- therefore we return the function called inner. Python will display this as something gross, but we got the important fact: calling outer will return another function
- in the next line (f = outer(10)), we again call outer, which we know returns the function inner, but this time we **bind** the returned function to the **name** f
- now we do the function call f(4). we know that f is really just inner, and we are passing in 4. what does m get bound to inside inner?

4

- what is n - m? n is 10, m is 4. n - m = 10 - 4 = 6

- try the last line! keep track of what n and m are

```
What will Python display?
def outer (h):
   def inner(A):
       return 5 - 4
   return inner
>>> outer(61)
      <func ...>
>>> f = outer(10)
>>> f(4)
>>>  outer (5) (4)
```

# Reasoning

- first we call outer. what do we pass in as the argument?

we pass in 61.

- now we are ready to execute the body of outer. the first thing we encounter is another function definition
- after defining inner, we encounter the line: return inner is this a function call?

no, inner is not a function call. there are no parenthesis! another way to tell its not a function call is by noticing there are no arguments

- since inner is not a function call, we must be trying to return the **value** of the **name** inner, what is the value of inner?

we just defined inner as a function. so the value of the name inner is the function called inner

- therefore we return the function called inner. Python will display this as something gross, but we got the important fact: calling outer will return another function
- in the next line (f = outer(10)), we again call outer, which we know returns the function inner, but this time we **bind** the returned function to the **name** f
- now we do the function call f(4). we know that f is really just inner, and we are passing in 4. what does m get bound to inside inner?

4

- what is n - m? n is 10, m is 4. n - m = 10 - 4 = 6

- try the last line! keep track of what n and m are

3.2 #1

Write a function that takes in a function <code>cond</code> and number <code>n</code> and prints the numbers from 1 to <code>n</code> for which calling <code>cond</code> on that number returns <code>true</code>.

```
def keep_ints(cond, n):
    k = 1
    while k <= n:
    if cond(k):
        print(k)
    k += 1</pre>
```

# Reasoning

- we need to do some action for every number from 1 to n. what python tool should we use?

while loop!

- since we want to iterate over all values from 1 to n, we need something to keep our place
- we want to check if calling cond on each number from 1 to n returns true. so we need to do the following somewhere in our solution: cond (#)
- if cond (#) returns true, we want to print #

use these facts to help you write a solution

3.4 #2

Write a function that takes in a function a number n and returns another function that takes in one parameter cond. The returned function prints the numbers from 1 to n for which calling cond on that number returns true.

```
def keep_ints(n):
    def do_work(cond):
        k = 1
        while k <= n:
        if cond(k):
            print(k)
        k += 1

return do work</pre>
```

# Reasoning

- this is very similar to what we just did!

- what does the returned function do? does this sound familiar?

the returned function does exactly what keep ints used to do

- instead of keep\_ints doing the work, keep\_ints will define a function that does that work for us

use these facts to help you write a solution